**Paradox Photoshop Cs2 Keygen Rar Download**

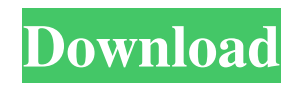

# **Paradox Photoshop Cs2 Keygen Rar Download Crack + With License Key Free Download [Mac/Win] [Latest 2022]**

Note The GIMP is freely available for Microsoft Windows, macOS, and most Linux distributions. GIMP is available in both the software store and the built-in GIMP command-line interface. When you first open GIMP, it looks like any other graphics program—there's no editing workspace—but it's really a program that lets you edit images on the fly. You can duplicate images, adjust the brightness, and a host of other features without ever leaving the program.

### **Paradox Photoshop Cs2 Keygen Rar Download Crack [Win/Mac]**

Elements 9's new and updated user interface and the performance of processing and converting between RAW and JPEG and JPEG to RAW conversion and editing of the image is faster than Photoshop CS6. In addition, Elements 9 also supports the new release of Photoshop CC, of course. At the same time, Adobe Photoshop Elements is also the only way to use a commercial Photoshop license for non-commercial use in the world, and only less than one million PSE users worldwide. Adobe Photoshop Elements 2019 is available to download now, and this is our first Adobe Photoshop Elements 2019 tutorial that will teach you everything you need to know to edit RAW, JPEG, high-quality photos and create photos in a fun and easy manner. Guide and information Adobe Photoshop Elements is a RAW and JPEG photo editor. It is a powerful digital camera and photographer to make magic tools for photographers. It is designed for those who want to edit photos to get good-looking photos. This tutorial is a complete beginner's guide to Photoshop Elements. This tutorial is to learn how to edit photos, and to improve the post-processing effects on RAW photos. At the same time, we will not write a tutorial about the basic art of photography, because it is the hobby of a professional photographer, and it is not Adobe Photoshop Elements. Please note that most of the tutorials are only about how to customize the software, but only a few are about the use of the software itself. Whether we are discussing RAW, JPEG, and high-quality photo editing and filtering operations, or looking for ways to improve the image, this tutorial can help you. In this tutorial, we will discuss how to edit RAW, JPEG, high-quality photos and make your work easy, fun and enjoyable. Features of Adobe Photoshop Elements When buying a digital camera, most people want to use their photos from the camera directly to create a professional looking and professional image. In this case, it is very important for the photographs in the RAW format. RAW is a digital photograph. RAW photo is a RAW file. RAW is the raw image from a digital camera. RAW is also the data format of a JPEG. The RAW file format was introduced for digital cameras in 2004. Since then, RAW has become a standard for professional photographers. RAW files were introduced to give more control over the color depth of a JPEG. However, RAW is quite difficult to work with 05a79cecff

## **Paradox Photoshop Cs2 Keygen Rar Download X64**

Q: App Engine Python: Get connection.commit I am using the Google App Engine Python Remote API to insert data in my database via an admin panel. The issue is that I get the following error: Traceback (most recent call last): File "C:\Users\Sawyer\Documents\Git\project\bot.py", line 14, in try: self.db = gae\_helpers.get\_db() except ConnectionError, e: AttributeError: 'NoneType' object has no attribute 'commit' At the moment I am using a Thread to insert data in the table: class Blog(db.Model): name = db.StringProperty() description = db.StringProperty(default='No description provided') link = db.StringProperty(default='No link provided') class InsertDBThread(Thread): def \_\_init\_\_(self, name): Thread.\_\_init\_\_(self) self.name = name self.db = gae\_helpers.get\_db() def run(self): try: self.db.create(Blog(name=self.name, description=self.description, link=self.link)) except db.NoSuchObjectError: pass I have been able to determine that the issue is in line 14, which is the method where I try to get a connection to the google app engine. What I am trying to do is to get the commit function and do a transaction, which should be a simple correction of the issue. A: If you look at the python db api implementation, commit is a async function and is only available from the async thread: So just do: class Blog(db.Model): name = db.StringProperty() description = db.StringProperty(default='No description provided') link = db.StringProperty(default='No link provided') class InsertDBThread

### **What's New in the?**

Q: Can't start Selenium server on Windows Server 2019 I've been trying to run Selenium on a Windows Server 2019 VM. I started by installing the Wix 3.11 installer on the same VM as an example of why it would work. That didn't work. Then, I downloaded the project files and started through a Visual Studio CTP experience. I got an error message. I waited a few days. Another day or two passed. It was as if I hit "Reboot" and went through a spin loop. Finally, I deleted the.vs folder and tried to start again. I got the error again: The Start-SeleniumServer cmdlet is deprecated. Parameter set to: -ServerFilePath You can still use the service.properties file to configure the server. At line:1 char:1 + Start-SeleniumServer -ServerFilePath C:\appdata\local\temp + ~~~~~~~~~~~~~~~~~~~~~~~~~~~~~~~~~~~~~~~~~~~~~~~~~~~~~~~~~~~~ + CategoryInfo :

NotSpecified: (:) [Start-SeleniumServer], RuntimeException + FullyQualifiedErrorId : Microsoft.PowerShell.Commands.StartSeleniumServerCommand I have tried re-installing to see if it made any difference. Same. I need some guidance. Is the only route to running a service like this now to uninstall and reinstall the server files? Is there something I'm missing? Where might I begin to trouble shoot? A: I have hit this issue myself, and it seems that those.vs files are corrupted when installed outside of VS. Installing anything over PowerShell still works, so for me this issue is resolved by just using PowerShell directly. That way I don't have to copy over files, and I don't have to worry about dependencies or versions that don't match. You could of course go through a PowerShell installer/uninstaller, but I hope you realize that this way of doing things works every time on every Windows machine :) Q: What are good models for probability density functions and

cumulative probability functions? I have a 1D array X of data points, where each data point x is a column vector with integer values. What are good models for PDFs and

### **System Requirements:**

Windows 7, Windows 8, Windows 8.1, Windows 10 Windows XP, Windows Vista, Windows 10 Mobile Minimum: OS: Windows 7/8/8.1/10 (XP, Vista, 10 Mobile is supported if you're using our free client) Windows 7/8/8.1/10 (XP, Vista, 10 Mobile is supported if you're using our free client) CPU: Pentium® 4 800MHz (Core 2 Duo 1.86GHz) Pentium® 4

<http://topfleamarket.com/?p=24643>

[https://keephush.net/wp-content/uploads/2022/07/download\\_smudge\\_tool\\_photoshop\\_cs3.pdf](https://keephush.net/wp-content/uploads/2022/07/download_smudge_tool_photoshop_cs3.pdf)

<http://www.medvedy.cz/download-free-adobe-photoshop-for-windows-8/>

<https://bharatlive.net/adobe-photoshop-2020-full-version/>

[https://www.trading-lux.com/wp-content/uploads/2022/07/Photoshop\\_CC\\_2020\\_Full\\_Version\\_Free\\_Download.pdf](https://www.trading-lux.com/wp-content/uploads/2022/07/Photoshop_CC_2020_Full_Version_Free_Download.pdf)

<https://www.americanelements.com/sites/public/files/webform/specs/download-adobe-photoshop-elements-2019-mac.pdf>

<http://elkscountrygolf.com/2022/07/01/10-free-ps-hair-brushes/>

<https://www.5etwal.com/adobe-photoshop-express-without-photos/>

<https://sportingtip.com/where-to-download-adobe-photoshop-2018-cc/>

<https://www.eventogo.com/royalty-free-vector-icons/>

<https://dsdp.site/it/?p=20406>

<https://bilcuralandcohan.wixsite.com/retrekena/post/how-to-activate-3d-option-in-adobe-photoshop-cs6>

[https://amlakarike.com/wp-content/uploads/2022/07/Free\\_Multipurpose\\_Photoshop\\_Files.pdf](https://amlakarike.com/wp-content/uploads/2022/07/Free_Multipurpose_Photoshop_Files.pdf)

<https://xenoviabot.com/photoshop-cs3-full-version-free-download-free/>

<http://www.bayislistings.com/adobe-photoshop-cs3-key-number-latest-version/>

<https://katrinsteck.de/photoshop-2020-full-version-free-download-2/>

[https://www.lebanontownhall.org/sites/g/files/vyhlif4596/f/pages/birth\\_record\\_request.pdf](https://www.lebanontownhall.org/sites/g/files/vyhlif4596/f/pages/birth_record_request.pdf)

<http://studiounbox.com/?p=9161>

<https://coda-ir.org/how-to-install-adobe-photoshop-cc-free-download-2019/>

<https://www.alnut.com/free-computer-symbols-fonts/>